# 3er Parcial MAQ. Y EQUIPO 1-2013

NOMBRE

1. Calcular el número de pavimentadoras de concreto asfáltico, de compactadores neumáticos, de volquetas de 12 M3, <mark>carg.</mark> tront. CAT 950G y camión imprimador de 8000 l f, necesario para trabajar con una planta de asfalto de 120 Ton/hr, además el tiempo en que se puede construir el pavimento de 0,10 m de espesor, para una carretera de 8,40 m de ancho y una longitud de 9,6 kilometros, de acuerdo a la siguiente información:

Peso Esp. C.A. 6CA = 2,05 Ton/m3

Distancia Planta de asfalto- calle = 16 Km

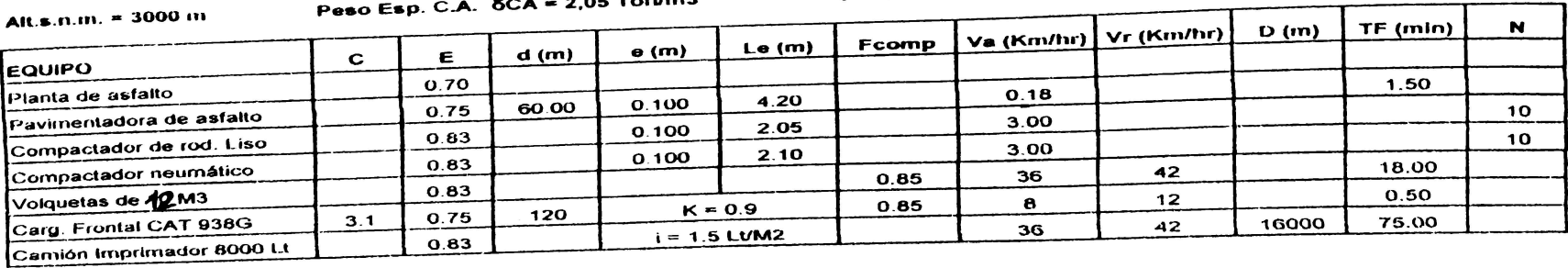

 $r = 1$ 

#### **PESPUESTA**

þ

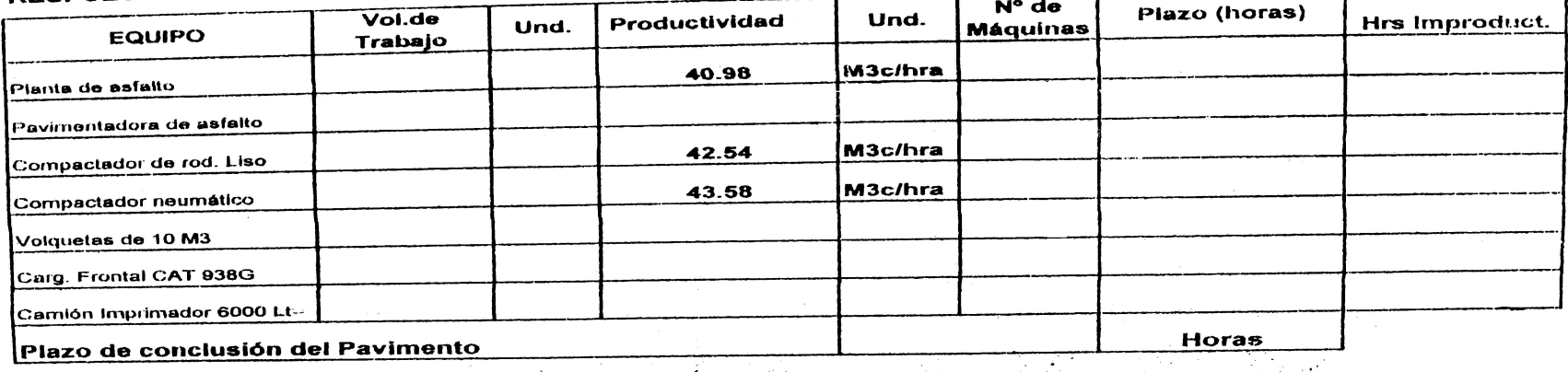

2.- Calcular el costo total de operación del equipo utilizado en la construcción del pavimento de la pregunta anterior utilizando la planilla DNER, y la siguiente información: si vice

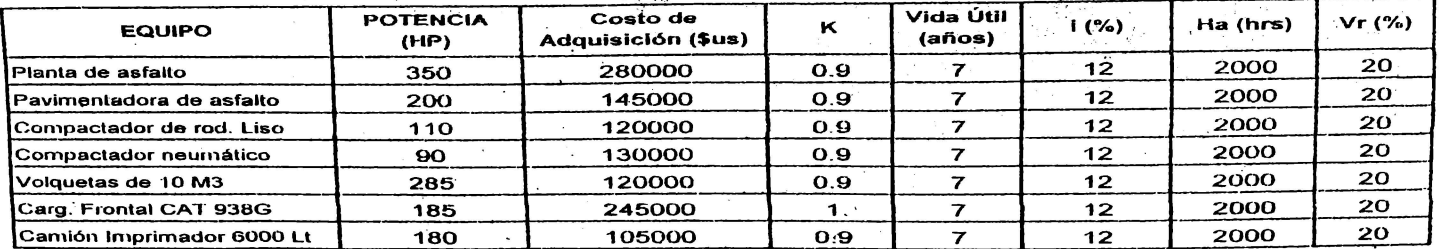

#### **RESPUESTA:**

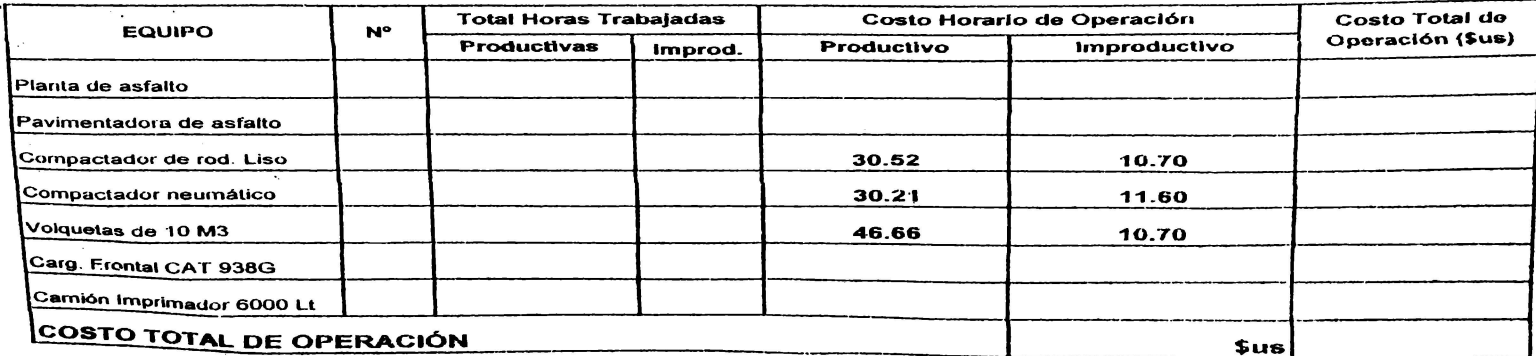

## **Maquinaria y equipos de construcción Solución Tercer parcial I-2013 fila 2**

## **Pregunta 1**

Factor de altura

$$
h = \frac{\text{Altura m.s.n.m.} - 1000}{10000} = \frac{3000 - 1000}{10000} = 0.2
$$

Volumen de la carretera

volumen de trabajo = 
$$
9600 \cdot 8.4 \cdot 0.1 = 8064
$$
 m<sup>3</sup>

Área de la carretera

área de trabajo = 
$$
9600 \cdot 8.4 = 80640 \text{ m}^2
$$

#### **Planta de asfalto**

Plazo de construcción (el plazo depende del avance de la planta de asfalto)

plazo = 
$$
\frac{\text{volumen de trabajo}}{\text{# máquinas} \cdot Q_c} = \frac{8064}{1 \cdot 40.98} = 196.78 \text{ hr}
$$

#### **Pavimentadora de asfalto**

Duración de ciclo

$$
T = \frac{d}{V_a} + t_f = \frac{60}{3} + 1.5 = 21.5 \text{ min}
$$

Productividad

$$
Q = \frac{60 \cdot d \cdot e \cdot L_e \cdot E}{T \cdot (1+h)} = \frac{60 \cdot 60 \cdot 0.1 \cdot 4.2 \cdot 0.75}{21.5 \cdot (1+0.2)} = 43.95 \text{ m}^3/\text{hr}
$$

Número de pavimentadoras

# máquinas = 
$$
\frac{\text{volumen de trabajo}}{\text{plazo} \cdot Q_c} = \frac{8064}{196.78 \cdot 43.95} = 0.93 \approx 1
$$

Horas productivas (plazo corregido debido al redondeo)

$$
\frac{\text{volumen de trabajo}}{\text{\# máquinas} \cdot Q_c} = \frac{8064}{1.43.95} = 183.48 \text{ hr}
$$

Horas improductivas (tiempo que no trabaja la máquina)

plazo−horas productivas = 196.78−183.48 = 13.3 hr

## **Compactadora de rodillo liso**

Número de compactadoras

# máquinas = volumen de trabajo  $\frac{\text{nen de trabajo}}{\text{plazo} \cdot Q_c} = \frac{8064}{196.78 \cdot 4}$  $\frac{6004}{196.78 \cdot 42.54} = 0.96 \approx 1$ 

Horas productivas (plazo corregido debido al redondeo)

volumen de trabajo  $\frac{\text{lumen de trabajo}}{\text{máquinas} \cdot Q_c} = \frac{8064}{1 \cdot 42.5}$  $\frac{6004}{1.42.54} = 189.56 \text{ hr}$ 

Horas improductivas (tiempo que no trabaja la máquina)

plazo−horas productivas = 196.78−189.56 = 7.22 hr

## **Compactador neumático**

Número de compactadoras

# máquinas = 
$$
\frac{\text{volumen de trabajo}}{\text{plazo} \cdot Q_c} = \frac{8064}{196.78 \cdot 43.58} = 0.94 \approx 1
$$

Horas productivas (plazo corregido debido al redondeo)

volumen de trabajo  $\frac{1}{\#}$ máquinas ·  $Q_c$  =  $\frac{8064}{1\cdot 43.5}$  $\frac{6004}{1.43.58} = 185.04 \text{ hr}$ 

Horas improductivas (tiempo que no trabaja la máquina)

$$
plazo - horas productivas = 196.78 - 185.04 = 11.74 hr
$$

## **Volqueta 12 m**<sup>3</sup>

Duración de ciclo

$$
T = \frac{D}{V_a} + \frac{D}{V_r} + t_f = \frac{16000}{600} + \frac{16000}{700} + 18 = 67.52 \text{ min}
$$

Productividad

$$
Q = \frac{60 \cdot C \cdot r \cdot p \cdot E}{T \cdot (1+h)} = \frac{60 \cdot 12 \cdot 1 \cdot 1 \cdot 0.83}{67.52 \cdot (1+0.2)} = 7.38 \text{ m}^3/\text{hr}
$$
  

$$
Q_c = Q \cdot Fc = 7.38 \cdot 0.85 = 6.27 \text{ m}^3/\text{hr}
$$

Número de volquetas

# máquinas = 
$$
\frac{\text{volumen de trabajo}}{\text{plazo} \cdot Q_c} = \frac{8064}{196.78 \cdot 6.27} = 6.54 \approx 7
$$

Horas productivas (plazo corregido debido al redondeo)

$$
\frac{\text{volumen de trabajo}}{\text{\# máquinas} \cdot Q_c} = \frac{8064}{7 \cdot 6.27} = 183.73 \text{ hr}
$$

Horas improductivas (tiempo que no trabaja la máquina)

plazo – horas productivas = 
$$
196.78 - 183.73 = 13.05
$$
 hr

## **Cargador frontal CAT 938G**

Duración de ciclo

$$
T = \frac{d}{V_a} + \frac{d}{V_r} + t_f = \frac{120}{133.33} + \frac{120}{200} + 0.5 = 2 \text{ min}
$$

Productividad

$$
Q = \frac{60 \cdot q \cdot k \cdot p \cdot E}{T \cdot (1+h)} = \frac{60 \cdot 3.1 \cdot 0.9 \cdot 1 \cdot 0.75}{2 \cdot (1+0.2)} = 52.31 \text{ m}^3/\text{hr}
$$
  

$$
Q_c = Q \cdot Fc = 52.31 \cdot 0.85 = 44.46 \text{ m}^3/\text{hr}
$$

Número de cargadores

# máquinas = 
$$
\frac{\text{volumen de trabajo}}{\text{plazo} \cdot Q_c} = \frac{8064}{196.78 \cdot 44.46} = 0.92 \approx 1
$$

Horas productivas (plazo corregido debido al redondeo)

$$
\frac{\text{volumen de trabajo}}{\text{# máquinas} \cdot Q_c} = \frac{8064}{1.44.46} = 181.38 \text{ hr}
$$

Horas improductivas (tiempo que no trabaja la máquina)

plazo – horas productivas = 
$$
196.78 - 181.38 = 15.4
$$
 hr

### **Camión imprimador 8000 lt**

Duración de ciclo

$$
T = \frac{D}{V_a} + \frac{D}{V_r} + t_f = \frac{16000}{600} + \frac{16000}{700} + 75 = 124.52 \text{ min}
$$

Productividad

$$
Q = \frac{60 \cdot C \cdot r \cdot p \cdot E}{i \cdot T \cdot (1 + h)} = \frac{60 \cdot 8000 \cdot 1 \cdot 1 \cdot 0.83}{1.5 \cdot 124.52 \cdot (1 + 0.2)} = 1777.49 \text{ m}^2/\text{hr}
$$

Número de camiones

# máquinas = 
$$
\frac{\text{área de trabajo}}{\text{plazo} \cdot Q} = \frac{80640}{196.78 \cdot 1777.49} = 0.23 \approx 1
$$

Horas productivas (plazo corregido debido al redondeo)

$$
\frac{\text{volumen de trabajo}}{\text{\# máquinas} \cdot Q} = \frac{80640}{1.1777.49} = 45.37 \text{ hr}
$$

Horas improductivas (tiempo que no trabaja la máquina)

plazo−horas productivas = 196.78−45.37 = 151.41 hr

## **Plazo de conclusión del pavimento**

196.78 hr

## **Pregunta 2**

A Debido a un convenio entre docente y estudiantes, se usará la siguiente fórmula.

costo improductivo = costo productivo−mano de obra

### **Planta de asfalto**

Valor residual

$$
Vr = 20\% \cdot Vt = 0.2 \cdot 280000 = 56000
$$
 Sus

Depreciación

$$
P = \left[ Vt + \frac{Vt - Vr}{(1+i)^n - 1} \right] \cdot \frac{i}{Ha} = \left[ 280000 + \frac{280000 - 56000}{(1+0.12)^7 - 1} \right] \cdot \frac{0.12}{2000} = 27.9 \text{ $$us/hr}
$$

Mantenimiento

$$
M = \frac{Vt \cdot K}{n \cdot Ha} = \frac{280000 \cdot 0.9}{7 \cdot 2000} = 18 \text{ Sus/hr}
$$

Materiales

Mat =  $0.174 \cdot$  potencia $\cdot$  costo del diesel =  $0.174 \cdot 350 \cdot 0.53 = 32.28$  \$us/hr Mano de obra

$$
\frac{\text{salario}}{\text{horas} \text{ trabajados}} = \frac{900}{180} = 5 \text{ $us/hr}
$$

Costo productivo

$$
P + M + \text{Mat} + \text{mano de obra} = 27.9 + 18 + 32.28 + 5 = 83.18
$$
 Sus/hr  
Costo import  
utivo

costo productivo−mano de obra = 83.18−5 = 78.18 \$us/hr

### **Pavimentadora de asfalto**

Valor residual

$$
Vr = 20\% \cdot Vt = 0.2 \cdot 145000 = 29000
$$
 Sus

Depreciación

$$
P = \left[ Vt + \frac{Vt - Vr}{(1+i)^n - 1} \right] \cdot \frac{i}{Ha} = \left[ 145000 + \frac{145000 - 29000}{(1+0.12)^7 - 1} \right] \cdot \frac{0.12}{2000} = 14.45
$$
 \$us/hr

Mantenimiento

$$
M = \frac{Vt \cdot K}{n \cdot Ha} = \frac{145000 \cdot 0.9}{7 \cdot 2000} = 9.32 \text{ $s$us/hr}
$$

Materiales

Mat =  $0.174 \cdot$  potencia  $\cdot$  costo del diesel =  $0.174 \cdot 200 \cdot 0.53 = 18.44$  \$us/hr

Mano de obra

$$
\frac{\text{salario}}{\text{horas} \text{ trabajados}} = \frac{900}{180} = 5 \text{ $us/hr}
$$

Costo productivo

*P* + *M* +Mat+mano de obra = 14.45+9.32+18.44+5 = 47.21 \$us/hr

Costo improductivo

costo productivo – mano de obra = 
$$
47.21 - 5 = 42.21
$$
  $sus/hr$ 

**Cargador frontal CAT 938G**

Valor residual

$$
Vr = 20\% \cdot Vt = 0.2 \cdot 245000 = 49000
$$
 Sus

Depreciación

$$
P = \left[ Vt + \frac{Vt - Vr}{(1+i)^n - 1} \right] \cdot \frac{i}{Ha} = \left[ 245000 + \frac{245000 - 49000}{(1+0.12)^7 - 1} \right] \cdot \frac{0.12}{2000} = 24.41 \text{ Sus/hr}
$$

Mantenimiento

$$
M = \frac{Vt \cdot K}{n \cdot Ha} = \frac{245000 \cdot 1}{7 \cdot 2000} = 17.5 \text{ S}
$$

Materiales

$$
Mat = 0.174 \cdot potencia \cdot costo del diesel = 0.174 \cdot 185 \cdot 0.53 = 17.06 \text{ sus/hr}
$$

Mano de obra

salario horas trabajados  $= \frac{900}{100}$  $\frac{300}{180}$  = 5 \$us/hr

Costo productivo

$$
P + M + \text{Mat} + \text{mano de obra} = 24.41 + 17.5 + 17.06 + 5 = 63.97 \text{ Sus/hr}
$$

Costo improductivo

costo productivo – mano de obra = 
$$
63.97 - 5 = 58.97
$$
  $sus/hr$ 

## **Camión imprimador 8000 lt**

Valor residual

$$
Vr = 20\% \cdot Vt = 0.2 \cdot 105000 = 21000
$$
 Sus

Depreciación

$$
P = \left[ Vt + \frac{Vt - Vr}{(1+i)^n - 1} \right] \cdot \frac{i}{Ha} = \left[ 105000 + \frac{105000 - 21000}{(1+0.12)^7 - 1} \right] \cdot \frac{0.12}{2000} = 10.46 \text{ Sus/hr}
$$

Mantenimiento

$$
M = \frac{Vt \cdot K}{n \cdot Ha} = \frac{105000 \cdot 0.9}{7 \cdot 2000} = 6.75 \text{ $$us/hr}
$$

Materiales

Mat =  $0.174 \cdot$  potencia $\cdot$  costo del diesel =  $0.174 \cdot 180 \cdot 0.53 = 16.6$  \$us/hr Mano de obra

$$
\frac{\text{salario}}{\text{horas trabajados}} = \frac{900}{180} = 5 \text{ $s$us/hr}
$$

Costo productivo

 $P + M + \text{Mat} + \text{mano de obra} = 10.46 + 6.75 + 16.6 + 5 = 38.81$  \$us/hr

Costo improductivo

 $\cosh$  productivo – mano de obra =  $38.81 - 5 = 33.81$  \$us/hr

## **Costos de operación**

En la tabla se usará

 $[(hr \, prod \cdot costo \, prod) + (hr \, import \cdot costo \, import \cdot eted] \cdot # de \, m\'aquinas$ 

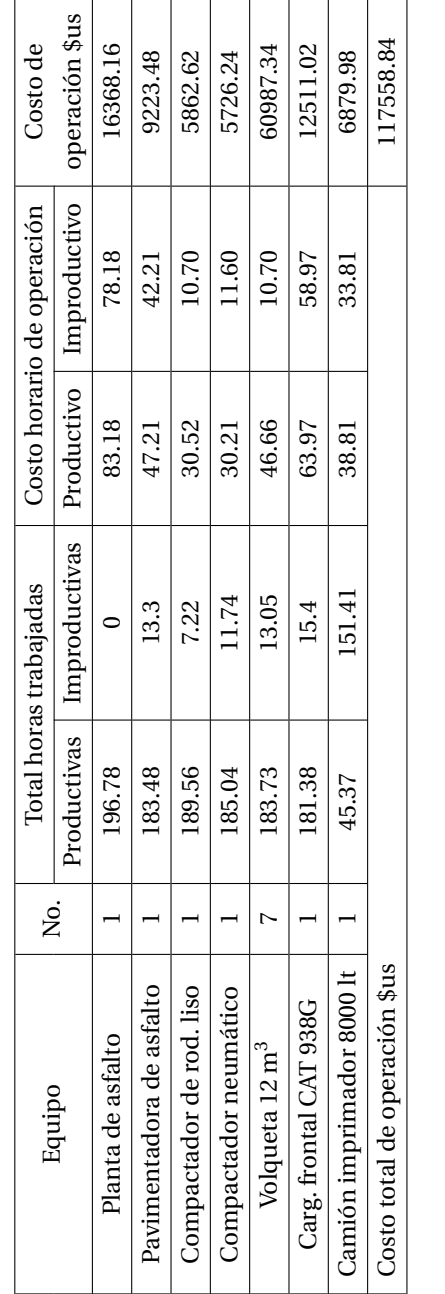